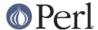

#### NAME

perlguts - Introduction to the Perl API

#### DESCRIPTION

This document attempts to describe how to use the Perl API, as well as to provide some info on the basic workings of the Perl core. It is far from complete and probably contains many errors. Please refer any questions or comments to the author below.

## **Variables**

# **Datatypes**

Perl has three typedefs that handle Perl's three main data types:

```
SV Scalar Value
AV Array Value
HV Hash Value
```

Each typedef has specific routines that manipulate the various data types.

#### What is an "IV"?

Perl uses a special typedef IV which is a simple signed integer type that is guaranteed to be large enough to hold a pointer (as well as an integer). Additionally, there is the UV, which is simply an unsigned IV.

Perl also uses two special typedefs, I32 and I16, which will always be at least 32-bits and 16-bits long, respectively. (Again, there are U32 and U16, as well.) They will usually be exactly 32 and 16 bits long, but on Crays they will both be 64 bits.

## Working with SVs

An SV can be created and loaded with one command. There are five types of values that can be loaded: an integer value (IV), an unsigned integer value (UV), a double (NV), a string (PV), and another scalar (SV). ("PV" stands for "Pointer Value". You might think that it is misnamed because it is described as pointing only to strings. However, it is possible to have it point to other things. For example, inversion lists, used in regular expression data structures, are scalars, each consisting of an array of UVs which are accessed through PVs. But, using it for non-strings requires care, as the underlying assumption of much of the internals is that PVs are just for strings. Often, for example, a trailing NUL is tacked on automatically. The non-string use is documented only in this paragraph.)

The seven routines are:

```
SV* newSViv(IV);
SV* newSVuv(UV);
SV* newSVnv(double);
SV* newSVpv(const char*, STRLEN);
SV* newSVpvn(const char*, STRLEN);
SV* newSVpvf(const char*, ...);
SV* newSVsv(SV*);
```

STRLEN is an integer type (Size\_t, usually defined as size\_t in *config.h*) guaranteed to be large enough to represent the size of any string that perl can handle.

In the unlikely case of a SV requiring more complex initialisation, you can create an empty SV with newSV(len). If len is 0 an empty SV of type NULL is returned, else an SV of type PV is returned with len + 1 (for the NUL) bytes of storage allocated, accessible via SvPVX. In both cases the SV has the undef value.

```
SV *sv = newSV(0); /* no storage allocated */
SV *sv = newSV(10); /* 10 (+1) bytes of uninitialised storage
```

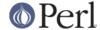

```
* allocated */
```

To change the value of an *already-existing* SV, there are eight routines:

Notice that you can choose to specify the length of the string to be assigned by using sv\_setpvn, newSVpvn, or newSVpv, or you may allow Perl to calculate the length by using sv\_setpv or by specifying 0 as the second argument to newSVpv. Be warned, though, that Perl will determine the string's length by using strlen, which depends on the string terminating with a NUL character, and not otherwise containing NULs.

The arguments of sv\_setpvf are processed like sprintf, and the formatted output becomes the value.

sv\_vsetpvfn is an analogue of vsprintf, but it allows you to specify either a pointer to a variable argument list or the address and length of an array of SVs. The last argument points to a boolean; on return, if that boolean is true, then locale-specific information has been used to format the string, and the string's contents are therefore untrustworthy (see *perlsec*). This pointer may be NULL if that information is not important. Note that this function requires you to specify the length of the format.

The sv\_set\*() functions are not generic enough to operate on values that have "magic". See *Magic Virtual Tables* later in this document.

All SVs that contain strings should be terminated with a NUL character. If it is not NUL-terminated there is a risk of core dumps and corruptions from code which passes the string to C functions or system calls which expect a NUL-terminated string. Perl's own functions typically add a trailing NUL for this reason. Nevertheless, you should be very careful when you pass a string stored in an SV to a C function or system call.

To access the actual value that an SV points to, you can use the macros:

```
SvIV(SV*)
SvUV(SV*)
SvNV(SV*)
SvPV(SV*, STRLEN len)
SvPV_nolen(SV*)
```

which will automatically coerce the actual scalar type into an IV, UV, double, or string.

In the SvPV macro, the length of the string returned is placed into the variable len (this is a macro, so you do *not* use &len). If you do not care what the length of the data is, use the SvPV\_nolen macro. Historically the SvPV macro with the global variable PL\_na has been used in this case. But that can be quite inefficient because PL\_na must be accessed in thread-local storage in threaded Perl. In any case, remember that Perl allows arbitrary strings of data that may both contain NULs and might not be terminated by a NUL.

Also remember that C doesn't allow you to safely say foo(SvPV(s, len), len);. It might work with your compiler, but it won't work for everyone. Break this sort of statement up into separate assignments:

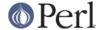

```
SV *s;
STRLEN len;
char *ptr;
ptr = SvPV(s, len);
foo(ptr, len);
```

If you want to know if the scalar value is TRUE, you can use:

```
SvTRUE (SV*)
```

Although Perl will automatically grow strings for you, if you need to force Perl to allocate more memory for your SV, you can use the macro

```
SvGROW(SV*, STRLEN newlen)
```

which will determine if more memory needs to be allocated. If so, it will call the function sv\_grow. Note that SvGROW can only increase, not decrease, the allocated memory of an SV and that it does not automatically add space for the trailing NUL byte (perl's own string functions typically do SvGROW(sv, len + 1)).

If you have an SV and want to know what kind of data Perl thinks is stored in it, you can use the following macros to check the type of SV you have.

```
SvIOK(SV*)
SvNOK(SV*)
SvPOK(SV*)
```

You can get and set the current length of the string stored in an SV with the following macros:

```
SvCUR(SV*)
SvCUR_set(SV*, I32 val)
```

You can also get a pointer to the end of the string stored in the SV with the macro:

```
SvEND(SV*)
```

But note that these last three macros are valid only if  ${\tt SvPOK}(\ )$  is true.

If you want to append something to the end of string stored in an SV\*, you can use the following functions:

The first function calculates the length of the string to be appended by using strlen. In the second, you specify the length of the string yourself. The third function processes its arguments like sprintf and appends the formatted output. The fourth function works like vsprintf. You can specify the address and length of an array of SVs instead of the va\_list argument. The fifth function extends the string stored in the first SV with the string stored in the second SV. It also forces the second SV to be interpreted as a string.

The sv\_cat\*() functions are not generic enough to operate on values that have "magic". See *Magic Virtual Tables* later in this document.

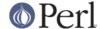

If you know the name of a scalar variable, you can get a pointer to its SV by using the following:

```
SV* get_sv("package::varname", 0);
```

This returns NULL if the variable does not exist.

If you want to know if this variable (or any other SV) is actually defined, you can call:

```
SvOK(SV*)
```

The scalar undef value is stored in an SV instance called PL\_sv\_undef.

Its address can be used whenever an SV\* is needed. Make sure that you don't try to compare a random sv with &PL\_sv\_undef. For example when interfacing Perl code, it'll work correctly for:

```
foo(undef);
```

But won't work when called as:

```
$x = undef;
foo($x);
```

So to repeat always use SvOK() to check whether an sv is defined.

Also you have to be careful when using &PL\_sv\_undef as a value in AVs or HVs (see AVs, HVs and undefined values).

There are also the two values PL\_sv\_yes and PL\_sv\_no, which contain boolean TRUE and FALSE values, respectively. Like PL\_sv\_undef, their addresses can be used whenever an SV\* is needed.

Do not be fooled into thinking that (SV \*) 0 is the same as &PL sv undef. Take this code:

This code tries to return a new SV (which contains the value 42) if it should return a real value, or undef otherwise. Instead it has returned a NULL pointer which, somewhere down the line, will cause a segmentation violation, bus error, or just weird results. Change the zero to &PL\_sv\_undef in the first line and all will be well.

To free an SV that you've created, call SvREFCNT\_dec(SV\*). Normally this call is not necessary (see Reference Counts and Mortality).

## **Offsets**

Perl provides the function sv\_chop to efficiently remove characters from the beginning of a string; you give it an SV and a pointer to somewhere inside the PV, and it discards everything before the pointer. The efficiency comes by means of a little hack: instead of actually removing the characters, sv\_chop sets the flag OOK (offset OK) to signal to other functions that the offset hack is in effect, and it puts the number of bytes chopped off into the IV field of the SV. It then moves the PV pointer (called SvPVX) forward that many bytes, and adjusts SvCUR and SvLEN.

Hence, at this point, the start of the buffer that we allocated lives at SvPVX(sv) - SvIV(sv) in memory and the PV pointer is pointing into the middle of this allocated storage.

This is best demonstrated by example:

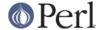

```
% ./perl -Ilib -MDevel::Peek -le '$a="12345"; $a=~s/.//; Dump($a)'
SV = PVIV(0x8128450) at 0x81340f0
REFCNT = 1
FLAGS = (POK,OOK,pPOK)
IV = 1 (OFFSET)
PV = 0x8135781 ( "1" . ) "2345"\0
CUR = 4
LEN = 5
```

Here the number of bytes chopped off (1) is put into IV, and <code>Devel::Peek::Dump</code> helpfully reminds us that this is an offset. The portion of the string between the "real" and the "fake" beginnings is shown in parentheses, and the values of <code>Svcur</code> and <code>Svlen</code> reflect the fake beginning, not the real one.

Something similar to the offset hack is performed on AVs to enable efficient shifting and splicing off the beginning of the array; while Avarray points to the first element in the array that is visible from Perl, Avalloc points to the real start of the C array. These are usually the same, but a shift operation can be carried out by increasing Avarray by one and decreasing Avfill and Avmax. Again, the location of the real start of the C array only comes into play when freeing the array. See av\_shift in av.c.

## What's Really Stored in an SV?

Recall that the usual method of determining the type of scalar you have is to use Sv\*OK macros. Because a scalar can be both a number and a string, usually these macros will always return TRUE and calling the Sv\*V macros will do the appropriate conversion of string to integer/double or integer/double to string.

If you *really* need to know if you have an integer, double, or string pointer in an SV, you can use the following three macros instead:

```
SvIOKp(SV*)
SvNOKp(SV*)
SvPOKp(SV*)
```

These will tell you if you truly have an integer, double, or string pointer stored in your SV. The "p" stands for private.

There are various ways in which the private and public flags may differ. For example, a tied SV may have a valid underlying value in the IV slot (so SvIOKp is true), but the data should be accessed via the FETCH routine rather than directly, so SvIOK is false. Another is when numeric conversion has occurred and precision has been lost: only the private flag is set on 'lossy' values. So when an NV is converted to an IV with loss, SvIOKp, SvNOKp and SvNOK will be set, while SvIOK wont be.

In general, though, it's best to use the Sv\*V macros.

# Working with AVs

There are two ways to create and load an AV. The first method creates an empty AV:

```
AV* newAV();
```

The second method both creates the AV and initially populates it with SVs:

```
AV* av_make(I32 num, SV **ptr);
```

The second argument points to an array containing num SV\*'s. Once the AV has been created, the SVs can be destroyed, if so desired.

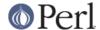

Once the AV has been created, the following operations are possible on it:

```
void av_push(AV*, SV*);
SV* av_pop(AV*);
SV* av_shift(AV*);
void av_unshift(AV*, I32 num);
```

These should be familiar operations, with the exception of av\_unshift. This routine adds num elements at the front of the array with the undef value. You must then use av\_store (described below) to assign values to these new elements.

Here are some other functions:

```
I32 av_top_index(AV*);
SV** av_fetch(AV*, I32 key, I32 lval);
SV** av_store(AV*, I32 key, SV* val);
```

The av\_top\_index function returns the highest index value in an array (just like \$#array in Perl). If the array is empty, -1 is returned. The av\_fetch function returns the value at index key, but if lval is non-zero, then av\_fetch will store an undef value at that index. The av\_store function stores the value val at index key, and does not increment the reference count of val. Thus the caller is responsible for taking care of that, and if av\_store returns NULL, the caller will have to decrement the reference count to avoid a memory leak. Note that av\_fetch and av\_store both return SV\*\*'s, not SV\*'s as their return value.

A few more:

```
void av_clear(AV*);
void av_undef(AV*);
void av_extend(AV*, I32 key);
```

The av\_clear function deletes all the elements in the AV\* array, but does not actually delete the array itself. The av\_undef function will delete all the elements in the array plus the array itself. The av\_extend function extends the array so that it contains at least key+1 elements. If key+1 is less than the currently allocated length of the array, then nothing is done.

If you know the name of an array variable, you can get a pointer to its AV by using the following:

```
AV* get_av("package::varname", 0);
```

This returns NULL if the variable does not exist.

See *Understanding the Magic of Tied Hashes and Arrays* for more information on how to use the array access functions on tied arrays.

# Working with HVs

To create an HV, you use the following routine:

```
HV* newHV();
```

Once the HV has been created, the following operations are possible on it:

```
SV** hv_store(HV*, const char* key, U32 klen, SV* val, U32 hash); SV** hv_fetch(HV*, const char* key, U32 klen, I32 lval);
```

The klen parameter is the length of the key being passed in (Note that you cannot pass 0 in as a value of klen to tell Perl to measure the length of the key). The val argument contains the SV

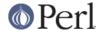

pointer to the scalar being stored, and hash is the precomputed hash value (zero if you want hv\_store to calculate it for you). The lval parameter indicates whether this fetch is actually a part of a store operation, in which case a new undefined value will be added to the HV with the supplied key and hv\_fetch will return as if the value had already existed.

Remember that hv\_store and hv\_fetch return SV\*\*'s and not just SV\*. To access the scalar value, you must first dereference the return value. However, you should check to make sure that the return value is not NULL before dereferencing it.

The first of these two functions checks if a hash table entry exists, and the second deletes it.

```
bool hv_exists(HV*, const char* key, U32 klen);
SV* hv_delete(HV*, const char* key, U32 klen, I32 flags);
```

If flags does not include the G\_DISCARD flag then hv\_delete will create and return a mortal copy of the deleted value.

And more miscellaneous functions:

```
void hv_clear(HV*);
void hv_undef(HV*);
```

Like their AV counterparts, hv\_clear deletes all the entries in the hash table but does not actually delete the hash table. The hv undef deletes both the entries and the hash table itself.

Perl keeps the actual data in a linked list of structures with a typedef of HE. These contain the actual key and value pointers (plus extra administrative overhead). The key is a string pointer; the value is an SV\*. However, once you have an HE\*, to get the actual key and value, use the routines specified below.

```
I32
      hv iterinit(HV*);
       /* Prepares starting point to traverse hash table */
HE*
      hv_iternext(HV*);
        /* Get the next entry, and return a pointer to a
           structure that has both the key and value */
char* hv_iterkey(HE* entry, I32* retlen);
       /* Get the key from an HE structure and also return
           the length of the key string */
      hv_iterval(HV*, HE* entry);
        /* Return an SV pointer to the value of the HE
           structure */
SV*
      hv iternextsv(HV*, char** key, I32* retlen);
        /* This convenience routine combines hv iternext,
   hv_iterkey, and hv_iterval. The key and retlen
    arguments are return values for the key and its
    length. The value is returned in the SV* argument */
```

If you know the name of a hash variable, you can get a pointer to its HV by using the following:

```
HV* get_hv("package::varname", 0);
```

This returns NULL if the variable does not exist.

The hash algorithm is defined in the PERL\_HASH macro:

```
PERL_HASH(hash, key, klen)
```

The exact implementation of this macro varies by architecture and version of perl, and the return

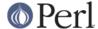

value may change per invocation, so the value is only valid for the duration of a single perl process.

See *Understanding the Magic of Tied Hashes and Arrays* for more information on how to use the hash access functions on tied hashes.

#### **Hash API Extensions**

Beginning with version 5.004, the following functions are also supported:

```
hE* hv_fetch_ent (HV* tb, SV* key, I32 lval, U32 hash);
HE* hv_store_ent (HV* tb, SV* key, SV* val, U32 hash);
bool hv_exists_ent (HV* tb, SV* key, U32 hash);
SV* hv_delete_ent (HV* tb, SV* key, I32 flags, U32 hash);
SV* hv_iterkeysv (HE* entry);
```

Note that these functions take  $SV^*$  keys, which simplifies writing of extension code that deals with hash structures. These functions also allow passing of  $SV^*$  keys to tie functions without forcing you to stringify the keys (unlike the previous set of functions).

They also return and accept whole hash entries (HE\*), making their use more efficient (since the hash number for a particular string doesn't have to be recomputed every time). See *perlapi* for detailed descriptions.

The following macros must always be used to access the contents of hash entries. Note that the arguments to these macros must be simple variables, since they may get evaluated more than once. See *perlapi* for detailed descriptions of these macros.

```
HePV(HE* he, STRLEN len)
HeVAL(HE* he)
HeHASH(HE* he)
HeSVKEY(HE* he)
HeSVKEY_force(HE* he)
HeSVKEY_set(HE* he, SV* sv)
```

These two lower level macros are defined, but must only be used when dealing with keys that are not sv\*s:

```
HeKEY(HE* he)
HeKLEN(HE* he)
```

Note that both  $hv\_store$  and  $hv\_store\_ent$  do not increment the reference count of the stored val, which is the caller's responsibility. If these functions return a NULL value, the caller will usually have to decrement the reference count of val to avoid a memory leak.

## AVs, HVs and undefined values

Sometimes you have to store undefined values in AVs or HVs. Although this may be a rare case, it can be tricky. That's because you're used to using &PL\_sv\_undef if you need an undefined SV.

For example, intuition tells you that this XS code:

```
AV *av = newAV();
av store( av, 0, &PL sv undef );
```

is equivalent to this Perl code:

```
my @av;
```

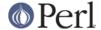

```
av[0] = undef;
```

Unfortunately, this isn't true. AVs use &PL\_sv\_undef as a marker for indicating that an array element has not yet been initialized. Thus, exists <code>\$av[0]</code> would be true for the above Perl code, but false for the array generated by the XS code.

Other problems can occur when storing &PL\_sv\_undef in HVs:

```
hv_store( hv, "key", 3, &PL_sv_undef, 0 );
```

This will indeed make the value undef, but if you try to modify the value of key, you'll get the following error:

```
Modification of non-creatable hash value attempted
```

In perl 5.8.0, &PL\_sv\_undef was also used to mark placeholders in restricted hashes. This caused such hash entries not to appear when iterating over the hash or when checking for the keys with the hv exists function.

You can run into similar problems when you store &PL\_sv\_yes or &PL\_sv\_no into AVs or HVs. Trying to modify such elements will give you the following error:

```
Modification of a read-only value attempted
```

To make a long story short, you can use the special variables &PL\_sv\_undef, &PL\_sv\_yes and &PL\_sv\_no with AVs and HVs, but you have to make sure you know what you're doing.

Generally, if you want to store an undefined value in an AV or HV, you should not use &PL sv undef, but rather create a new undefined value using the newSV function, for example:

```
av_store( av, 42, newSV(0) );
hv store( hv, "foo", 3, newSV(0), 0 );
```

#### References

References are a special type of scalar that point to other data types (including other references).

To create a reference, use either of the following functions:

```
SV* newRV_inc((SV*) thing);
SV* newRV_noinc((SV*) thing);
```

The thing argument can be any of an SV\*, AV\*, or HV\*. The functions are identical except that newRV\_inc increments the reference count of the thing, while newRV\_noinc does not. For historical reasons, newRV is a synonym for newRV\_inc.

Once you have a reference, you can use the following macro to dereference the reference:

```
SvRV(SV*)
```

then call the appropriate routines, casting the returned SV\* to either an AV\* or HV\*, if required.

To determine if an SV is a reference, you can use the following macro:

```
SvROK(SV*)
```

To discover what type of value the reference refers to, use the following macro and then check the return value.

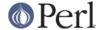

```
SvTYPE(SvRV(SV*))
```

The most useful types that will be returned are:

```
< SVt_PVAV Scalar
SVt_PVAV Array
SVt_PVHV Hash
SVt_PVCV Code
SVt_PVGV Glob (possibly a file handle)</pre>
```

See "svtype" in perlapi for more details.

# **Blessed References and Class Objects**

References are also used to support object-oriented programming. In perl's OO lexicon, an object is simply a reference that has been blessed into a package (or class). Once blessed, the programmer may now use the reference to access the various methods in the class.

A reference can be blessed into a package with the following function:

```
SV* sv_bless(SV* sv, HV* stash);
```

The sv argument must be a reference value. The stash argument specifies which class the reference will belong to. See *Stashes and Globs* for information on converting class names into stashes.

```
/* Still under construction */
```

The following function upgrades rv to reference if not already one. Creates a new SV for rv to point to. If classname is non-null, the SV is blessed into the specified class. SV is returned.

```
SV* newSVrv(SV* rv, const char* classname);
```

The following three functions copy integer, unsigned integer or double into an SV whose reference is rv. SV is blessed if classname is non-null.

```
SV* sv_setref_iv(SV* rv, const char* classname, IV iv);
SV* sv_setref_uv(SV* rv, const char* classname, UV uv);
SV* sv_setref_nv(SV* rv, const char* classname, NV iv);
```

The following function copies the pointer value (the address, not the string!) into an SV whose reference is rv. SV is blessed if classname is non-null.

```
SV* sv_setref_pv(SV* rv, const char* classname, void* pv);
```

The following function copies a string into an SV whose reference is rv. Set length to 0 to let Perl calculate the string length. SV is blessed if classname is non-null.

The following function tests whether the SV is blessed into the specified class. It does not check inheritance relationships.

```
int sv_isa(SV* sv, const char* name);
```

The following function tests whether the SV is a reference to a blessed object.

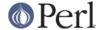

```
int sv_isobject(SV* sv);
```

The following function tests whether the SV is derived from the specified class. SV can be either a reference to a blessed object or a string containing a class name. This is the function implementing the UNIVERSAL::isa functionality.

```
bool sv_derived_from(SV* sv, const char* name);
```

To check if you've got an object derived from a specific class you have to write:

```
if (sv_isobject(sv) && sv_derived_from(sv, class)) { ... }
```

# **Creating New Variables**

To create a new Perl variable with an undef value which can be accessed from your Perl script, use the following routines, depending on the variable type.

```
SV* get_sv("package::varname", GV_ADD);
AV* get_av("package::varname", GV_ADD);
HV* get_hv("package::varname", GV_ADD);
```

Notice the use of GV\_ADD as the second parameter. The new variable can now be set, using the routines appropriate to the data type.

There are additional macros whose values may be bitwise OR'ed with the GV\_ADD argument to enable certain extra features. Those bits are:

#### **GV\_ADDMULTI**

Marks the variable as multiply defined, thus preventing the:

```
Name <varname> used only once: possible typo warning.
```

# **GV\_ADDWARN**

Issues the warning:

```
Had to create <varname> unexpectedly
```

if the variable did not exist before the function was called.

If you do not specify a package name, the variable is created in the current package.

# **Reference Counts and Mortality**

Perl uses a reference count-driven garbage collection mechanism. SVs, AVs, or HVs (xV for short in the following) start their life with a reference count of 1. If the reference count of an xV ever drops to 0, then it will be destroyed and its memory made available for reuse.

This normally doesn't happen at the Perl level unless a variable is undef'ed or the last variable holding a reference to it is changed or overwritten. At the internal level, however, reference counts can be manipulated with the following macros:

```
int SvREFCNT(SV* sv);
SV* SvREFCNT_inc(SV* sv);
void SvREFCNT dec(SV* sv);
```

However, there is one other function which manipulates the reference count of its argument. The newRV\_inc function, you will recall, creates a reference to the specified argument. As a side effect, it increments the argument's reference count. If this is not what you want, use newRV\_noinc instead.

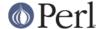

For example, imagine you want to return a reference from an XSUB function. Inside the XSUB routine, you create an SV which initially has a reference count of one. Then you call <code>newRV\_inc</code>, passing it the just-created SV. This returns the reference as a new SV, but the reference count of the SV you passed to <code>newRV\_inc</code> has been incremented to two. Now you return the reference from the XSUB routine and forget about the SV. But Perl hasn't! Whenever the returned reference is destroyed, the reference count of the original SV is decreased to one and nothing happens. The SV will hang around without any way to access it until Perl itself terminates. This is a memory leak.

The correct procedure, then, is to use newRV\_noinc instead of newRV\_inc. Then, if and when the last reference is destroyed, the reference count of the SV will go to zero and it will be destroyed, stopping any memory leak.

There are some convenience functions available that can help with the destruction of xVs. These functions introduce the concept of "mortality". An xV that is mortal has had its reference count marked to be decremented, but not actually decremented, until "a short time later". Generally the term "short time later" means a single Perl statement, such as a call to an XSUB function. The actual determinant for when mortal xVs have their reference count decremented depends on two macros, SAVETMPS and FREETMPS. See *perlcall* and *perlxs* for more details on these macros.

"Mortalization" then is at its simplest a deferred SvREFCNT\_dec. However, if you mortalize a variable twice, the reference count will later be decremented twice.

"Mortal" SVs are mainly used for SVs that are placed on perl's stack. For example an SV which is created just to pass a number to a called sub is made mortal to have it cleaned up automatically when it's popped off the stack. Similarly, results returned by XSUBs (which are pushed on the stack) are often made mortal.

To create a mortal variable, use the functions:

```
SV* sv_newmortal()
SV* sv_2mortal(SV*)
SV* sv_mortalcopy(SV*)
```

The first call creates a mortal SV (with no value), the second converts an existing SV to a mortal SV (and thus defers a call to SvREFCNT\_dec), and the third creates a mortal copy of an existing SV. Because sv\_newmortal gives the new SV no value, it must normally be given one via sv\_setpv, sv\_setiv, etc.:

```
SV *tmp = sv_newmortal();
sv_setiv(tmp, an_integer);
```

As that is multiple C statements it is quite common so see this idiom instead:

```
SV *tmp = sv_2mortal(newSViv(an_integer));
```

You should be careful about creating mortal variables. Strange things can happen if you make the same value mortal within multiple contexts, or if you make a variable mortal multiple times. Thinking of "Mortalization" as deferred SvREFCNT\_dec should help to minimize such problems. For example if you are passing an SV which you *know* has a high enough REFCNT to survive its use on the stack you need not do any mortalization. If you are not sure then doing an SvREFCNT\_inc and sv\_2mortal, or making a sv\_mortalcopy is safer.

The mortal routines are not just for SVs; AVs and HVs can be made mortal by passing their address (type-casted to SV\*) to the sv\_2mortal or sv\_mortalcopy routines.

# **Stashes and Globs**

A **stash** is a hash that contains all variables that are defined within a package. Each key of the stash is a symbol name (shared by all the different types of objects that have the same name), and each

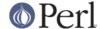

value in the hash table is a GV (Glob Value). This GV in turn contains references to the various objects of that name, including (but not limited to) the following:

Scalar Value Array Value Hash Value I/O Handle Format Subroutine

There is a single stash called PL\_defstash that holds the items that exist in the main package. To get at the items in other packages, append the string "::" to the package name. The items in the Foo package are in the stash Foo:: in PL\_defstash. The items in the Bar::Baz package are in the stash Baz:: in Bar::'s stash.

To get the stash pointer for a particular package, use the function:

```
HV* gv_stashpv(const char* name, I32 flags)
HV* qv stashsv(SV*, I32 flags)
```

The first function takes a literal string, the second uses the string stored in the SV. Remember that a stash is just a hash table, so you get back an HV\*. The flags flag will create a new package if it is set to GV\_ADD.

The name that <code>gv\_stash\*v</code> wants is the name of the package whose symbol table you want. The default package is called <code>main</code>. If you have multiply nested packages, pass their names to <code>gv\_stash\*v</code>, separated by :: as in the Perl language itself.

Alternately, if you have an SV that is a blessed reference, you can find out the stash pointer by using:

```
HV* SvSTASH(SvRV(SV*));
```

then use the following to get the package name itself:

```
char* HvNAME(HV* stash);
```

If you need to bless or re-bless an object you can use the following function:

```
SV* sv_bless(SV*, HV* stash)
```

where the first argument, an SV\*, must be a reference, and the second argument is a stash. The returned SV\* can now be used in the same way as any other SV.

For more information on references and blessings, consult perlref.

## **Double-Typed SVs**

Scalar variables normally contain only one type of value, an integer, double, pointer, or reference. Perl will automatically convert the actual scalar data from the stored type into the requested type.

Some scalar variables contain more than one type of scalar data. For example, the variable \$! contains either the numeric value of errno or its string equivalent from either strerror or sys errlist[].

To force multiple data values into an SV, you must do two things: use the sv\_set\*v routines to add the additional scalar type, then set a flag so that Perl will believe it contains more than one type of data. The four macros to set the flags are:

```
SvIOK on
```

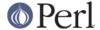

```
SvNOK_on
SvPOK_on
SvROK_on
```

The particular macro you must use depends on which <code>sv\_set\*v</code> routine you called first. This is because every <code>sv\_set\*v</code> routine turns on only the bit for the particular type of data being set, and turns off all the rest.

For example, to create a new Perl variable called "dberror" that contains both the numeric and descriptive string error values, you could use the following code:

```
extern int dberror;
extern char *dberror_list;

SV* sv = get_sv("dberror", GV_ADD);
sv_setiv(sv, (IV) dberror);
sv_setpv(sv, dberror_list[dberror]);
SvIOK_on(sv);
```

If the order of  $sv\_setiv$  and  $sv\_setpv$  had been reversed, then the macro  $SvPOK\_on$  would need to be called instead of SvIOK on.

# **Magic Variables**

[This section still under construction. Ignore everything here. Post no bills. Everything not permitted is forbidden.]

Any SV may be magical, that is, it has special features that a normal SV does not have. These features are stored in the SV structure in a linked list of struct magic's, typedef'ed to MAGIC.

```
struct magic {
   MAGIC*
               mg_moremagic;
   MGVTBL*
               mg_virtual;
   U16
               mg_private;
   char
               mg_type;
   U8
               mg_flags;
   I32
               mg_len;
   SV*
               mg_obj;
   char*
               mg_ptr;
};
```

Note this is current as of patchlevel 0, and could change at any time.

# **Assigning Magic**

Perl adds magic to an SV using the sv\_magic function:

```
void sv_magic(SV* sv, SV* obj, int how, const char* name, I32 namlen);
```

The sv argument is a pointer to the SV that is to acquire a new magical feature.

If sv is not already magical, Perl uses the Svupgrade macro to convert sv to type  $Svt_pvmg$ . Perl then continues by adding new magic to the beginning of the linked list of magical features. Any prior entry of the same type of magic is deleted. Note that this can be overridden, and multiple instances of the same type of magic can be associated with an SV.

The name and namlen arguments are used to associate a string with the magic, typically the name of a variable. namlen is stored in the mg\_len field and if name is non-null then either a savepvn copy of name or name itself is stored in the mg\_ptr field, depending on whether namlen is greater than

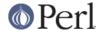

zero or equal to zero respectively. As a special case, if (name && namlen == HEf\_SVKEY) then name is assumed to contain an SV\* and is stored as-is with its REFCNT incremented.

The sv\_magic function uses how to determine which, if any, predefined "Magic Virtual Table" should be assigned to the mg\_virtual field. See the *Magic Virtual Tables* section below. The how argument is also stored in the mg\_type field. The value of how should be chosen from the set of macros PERL\_MAGIC\_foo found in *perl.h.* Note that before these macros were added, Perl internals used to directly use character literals, so you may occasionally come across old code or documentation referring to 'U' magic rather than PERL\_MAGIC\_uvar for example.

The obj argument is stored in the  $mg_{obj}$  field of the MAGIC structure. If it is not the same as the sv argument, the reference count of the obj object is incremented. If it is the same, or if the how argument is  $PERL_MAGIC_arylen$ , or if it is a NULL pointer, then obj is merely stored, without the reference count being incremented.

See also sv\_magicext in *perlapi* for a more flexible way to add magic to an SV.

There is also a function to add magic to an HV:

```
void hv_magic(HV *hv, GV *gv, int how);
```

This simply calls sv\_magic and coerces the gv argument into an SV.

To remove the magic from an SV, call the function sv\_unmagic:

```
int sv_unmagic(SV *sv, int type);
```

The type argument should be equal to the how value when the SV was initially made magical.

However, note that sv\_unmagic removes all magic of a certain type from the SV. If you want to remove only certain magic of a type based on the magic virtual table, use sv\_unmagicext instead:

```
int sv_unmagicext(SV *sv, int type, MGVTBL *vtbl);
```

## **Magic Virtual Tables**

The mg\_virtual field in the MAGIC structure is a pointer to an MGVTBL, which is a structure of function pointers and stands for "Magic Virtual Table" to handle the various operations that might be applied to that variable.

The MGVTBL has five (or sometimes eight) pointers to the following routine types:

This MGVTBL structure is set at compile-time in *perl.h* and there are currently 32 types. These different structures contain pointers to various routines that perform additional actions depending on which function is being called.

```
Function pointer Action taken
```

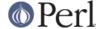

| arrt act  | Do something before the value of the SV is        |  |  |  |
|-----------|---------------------------------------------------|--|--|--|
| svt_get   | <del>-</del>                                      |  |  |  |
|           | retrieved.                                        |  |  |  |
| svt_set   | Do something after the SV is assigned a value.    |  |  |  |
| svt_len   | Report on the SV's length.                        |  |  |  |
| svt_clear | Clear something the SV represents.                |  |  |  |
| svt_free  | Free any extra storage associated with the SV.    |  |  |  |
|           |                                                   |  |  |  |
|           |                                                   |  |  |  |
| svt_copy  | copy tied variable magic to a tied element        |  |  |  |
| svt_dup   | duplicate a magic structure during thread cloning |  |  |  |
| svt_local | copy magic to local value during 'local'          |  |  |  |

For instance, the MGVTBL structure called  $vtbl\_sv$  (which corresponds to an  $mg\_type$  of  $PERL\_MAGIC\_sv$ ) contains:

```
{ magic_get, magic_set, magic_len, 0, 0 }
```

Thus, when an SV is determined to be magical and of type PERL\_MAGIC\_sv, if a get operation is being performed, the routine magic\_get is called. All the various routines for the various magical types begin with magic\_. NOTE: the magic routines are not considered part of the Perl API, and may not be exported by the Perl library.

The last three slots are a recent addition, and for source code compatibility they are only checked for if one of the three flags MGf\_COPY, MGf\_DUP or MGf\_LOCAL is set in mg\_flags. This means that most code can continue declaring a vtable as a 5-element value. These three are currently used exclusively by the threading code, and are highly subject to change.

The current kinds of Magic Virtual Tables are:

ma timo

|    | _type<br>ld-style char and macro)<br> | MGVTBL         | Type of magic                    |
|----|---------------------------------------|----------------|----------------------------------|
| \0 | PERL MAGIC sv                         | vtbl sv        | Special scalar variable          |
| #  | PERL_MAGIC_arylen                     | vtbl_arylen    | Array length (\$#ary)            |
| %  | PERL_MAGIC_rhash                      | (none)         | extra data for restricted hashes |
| &  | PERL_MAGIC_proto                      | (none)         | my sub prototype CV              |
|    | PERL_MAGIC_pos                        | vtbl_pos       | pos() lvalue                     |
| :  | PERL_MAGIC_symtab                     | (none)         | extra data for symbol            |
|    |                                       |                | tables                           |
| <  | PERL_MAGIC_backref                    | vtbl_backref   | for weak ref data                |
| @  | PERL_MAGIC_arylen_p                   | (none)         | to move arylen out of XPVAV      |
| В  | PERL_MAGIC_bm                         | vtbl_regexp    | Boyer-Moore                      |
|    |                                       |                | (fast string search)             |
| С  | PERL_MAGIC_overload_table             | vtbl_ovrld     | Holds overload table             |
|    |                                       |                | (AMT) on stash                   |
| D  | PERL_MAGIC_regdata                    | vtbl_regdata   | Regex match position data        |
|    |                                       |                | (@+ and @- vars)                 |
| d  | PERL_MAGIC_regdatum                   | vtbl_regdatum  | Regex match position data        |
|    |                                       |                | element                          |
| E  | PERL_MAGIC_env                        | vtbl_env       |                                  |
| е  | PERL_MAGIC_envelem                    | vtbl_envelem   | %ENV hash element                |
| f  | PERL_MAGIC_fm                         | vtbl_regexp    | Formline                         |
|    |                                       |                | ('compiled' format)              |
| g  |                                       |                | m//g target                      |
| Η  | PERL_MAGIC_hints                      |                |                                  |
| h  | PERL_MAGIC_hintselem                  | vtbl_hintselem | %^H hash element                 |

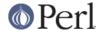

| I | PERL_MAGIC_isa           | vtbl_isa       | @ISA array                                |
|---|--------------------------|----------------|-------------------------------------------|
| i | PERL_MAGIC_isaelem       | vtbl_isaelem   | @ISA array element                        |
| k | PERL_MAGIC_nkeys         | vtbl_nkeys     | scalar(keys()) lvalue                     |
| L | PERL_MAGIC_dbfile        | (none)         | Debugger %_ <filename< td=""></filename<> |
| 1 | PERL_MAGIC_dbline        | vtbl_dbline    | Debugger %_ <filename< td=""></filename<> |
|   |                          |                | element                                   |
| N | PERL_MAGIC_shared        | (none)         | Shared between threads                    |
| n | PERL_MAGIC_shared_scalar | (none)         | Shared between threads                    |
| 0 | PERL_MAGIC_collxfrm      | vtbl_collxfrm  | Locale transformation                     |
| P | PERL_MAGIC_tied          | vtbl_pack      | Tied array or hash                        |
| р | PERL_MAGIC_tiedelem      | vtbl_packelem  | Tied array or hash element                |
| q | PERL_MAGIC_tiedscalar    | vtbl_packelem  | Tied scalar or handle                     |
| r | PERL_MAGIC_qr            | vtbl_regexp    | precompiled qr// regex                    |
| S | PERL_MAGIC_sig           | (none)         | %SIG hash                                 |
| s | PERL_MAGIC_sigelem       | vtbl_sigelem   | %SIG hash element                         |
| t | PERL_MAGIC_taint         | vtbl_taint     | Taintedness                               |
| U | PERL_MAGIC_uvar          | vtbl_uvar      | Available for use by                      |
|   |                          |                | extensions                                |
| u | PERL_MAGIC_uvar_elem     | (none)         | Reserved for use by                       |
|   |                          |                | extensions                                |
| V | PERL_MAGIC_vstring       | (none)         | SV was vstring literal                    |
| v | PERL_MAGIC_vec           | vtbl_vec       | vec() lvalue                              |
| W | PERL_MAGIC_utf8          | vtbl_utf8      | Cached UTF-8 information                  |
| х | PERL_MAGIC_substr        | vtbl_substr    | substr() lvalue                           |
| У | PERL_MAGIC_defelem       | vtbl_defelem   | Shadow "foreach" iterator                 |
|   |                          |                | variable / smart parameter                |
|   |                          |                | vivification                              |
| ] | PERL_MAGIC_checkcall     | vtbl_checkcall | inlining/mutation of call                 |
|   |                          |                | to this CV                                |
| ~ | PERL_MAGIC_ext           | (none)         | Available for use by                      |
|   |                          |                | extensions                                |

When an uppercase and lowercase letter both exist in the table, then the uppercase letter is typically used to represent some kind of composite type (a list or a hash), and the lowercase letter is used to represent an element of that composite type. Some internals code makes use of this case relationship. However, 'v' and 'V' (vec and v-string) are in no way related.

The PERL\_MAGIC\_ext and PERL\_MAGIC\_uvar magic types are defined specifically for use by extensions and will not be used by perl itself. Extensions can use PERL\_MAGIC\_ext magic to 'attach' private information to variables (typically objects). This is especially useful because there is no way for normal perl code to corrupt this private information (unlike using extra elements of a hash object).

Similarly, PERL\_MAGIC\_uvar magic can be used much like tie() to call a C function any time a scalar's value is used or changed. The MAGIC's  $mg_ptr$  field points to a ufuncs structure:

When the SV is read from or written to, the uf\_val or uf\_set function will be called with uf\_index as the first arg and a pointer to the SV as the second. A simple example of how to add PERL\_MAGIC\_uvar magic is shown below. Note that the ufuncs structure is copied by sv\_magic, so you can safely allocate it on the stack.

void

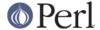

```
Umagic(sv)
    SV *sv;
PREINIT:
    struct ufuncs uf;

CODE:
    uf.uf_val = &my_get_fn;
    uf.uf_set = &my_set_fn;
    uf.uf_index = 0;
    sv_magic(sv, 0, PERL_MAGIC_uvar, (char*)&uf, sizeof(uf));
```

Attaching PERL\_MAGIC\_uvar to arrays is permissible but has no effect.

For hashes there is a specialized hook that gives control over hash keys (but not values). This hook calls PERL\_MAGIC\_uvar 'get' magic if the "set" function in the ufuncs structure is NULL. The hook is activated whenever the hash is accessed with a key specified as an SV through the functions hv\_store\_ent, hv\_fetch\_ent, hv\_delete\_ent, and hv\_exists\_ent. Accessing the key as a string through the functions without the . . . \_ent suffix circumvents the hook. See "GUTS" in Hash::Util::FieldHash for a detailed description.

Note that because multiple extensions may be using PERL\_MAGIC\_ext or PERL\_MAGIC\_uvar magic, it is important for extensions to take extra care to avoid conflict. Typically only using the magic on objects blessed into the same class as the extension is sufficient. For PERL\_MAGIC\_ext magic, it is usually a good idea to define an MGVTBL, even if all its fields will be 0, so that individual MAGIC pointers can be identified as a particular kind of magic using their magic virtual table. mg\_findext provides an easy way to do that:

```
STATIC MGVTBL my_vtbl = { 0, 0, 0, 0, 0, 0, 0, 0 };

MAGIC *mg;
if ((mg = mg_findext(sv, PERL_MAGIC_ext, &my_vtbl))) {
    /* this is really ours, not another module's PERL_MAGIC_ext */
    my_priv_data_t *priv = (my_priv_data_t *)mg->mg_ptr;
    ...
}
```

Also note that the  $sv\_set*()$  and  $sv\_cat*()$  functions described earlier do **not** invoke 'set' magic on their targets. This must be done by the user either by calling the  $sv\_setMagic()$  macro after calling these functions, or by using one of the  $sv\_set*\_mg()$  or  $sv\_cat*\_mg()$  functions. Similarly, generic C code must call the  $sv\_setMagic()$  macro to invoke any 'get' magic if they use an SV obtained from external sources in functions that don't handle magic. See *perlapi* for a description of these functions. For example, calls to the  $sv\_cat*()$  functions typically need to be followed by  $sv\_setMagic()$ , but they don't need a prior  $sv\_setMagic()$  since their implementation handles 'get' magic.

## **Finding Magic**

This routine returns a pointer to a MAGIC structure stored in the SV. If the SV does not have that magical feature, NULL is returned. If the SV has multiple instances of that magical feature, the first one will be returned.  $mg\_findext$  can be used to find a MAGIC structure of an SV based on both its magic type and its magic virtual table:

```
MAGIC *mg_findext(SV *sv, int type, MGVTBL *vtbl);
```

Also, if the SV passed to mg\_find or mg\_findext is not of type SVt\_PVMG, Perl may core dump.

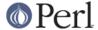

```
int mg_copy(SV* sv, SV* nsv, const char* key, STRLEN klen);
```

This routine checks to see what types of magic sv has. If the mg\_type field is an uppercase letter, then the mg\_obj is copied to nsv, but the mg\_type field is changed to be the lowercase letter.

## **Understanding the Magic of Tied Hashes and Arrays**

Tied hashes and arrays are magical beasts of the PERL\_MAGIC\_tied magic type.

WARNING: As of the 5.004 release, proper usage of the array and hash access functions requires understanding a few caveats. Some of these caveats are actually considered bugs in the API, to be fixed in later releases, and are bracketed with [MAYCHANGE] below. If you find yourself actually applying such information in this section, be aware that the behavior may change in the future, umm, without warning.

The perl tie function associates a variable with an object that implements the various GET, SET, etc methods. To perform the equivalent of the perl tie function from an XSUB, you must mimic this behaviour. The code below carries out the necessary steps - firstly it creates a new hash, and then creates a second hash which it blesses into the class which will implement the tie methods. Lastly it ties the two hashes together, and returns a reference to the new tied hash. Note that the code below does NOT call the TIEHASH method in the MyTie class - see *Calling Perl Routines from within C Programs* for details on how to do this.

```
SV*
mytie()
PREINIT:
    HV *hash;
    HV *stash;
    SV *tie;
CODE:
    hash = newHV();
    tie = newRV_noinc((SV*)newHV());
    stash = gv_stashpv("MyTie", GV_ADD);
    sv_bless(tie, stash);
    hv_magic(hash, (GV*)tie, PERL_MAGIC_tied);
    RETVAL = newRV_noinc(hash);
OUTPUT:
    RETVAL
```

The av\_store function, when given a tied array argument, merely copies the magic of the array onto the value to be "stored", using  $mg\_copy$ . It may also return NULL, indicating that the value did not actually need to be stored in the array. [MAYCHANGE] After a call to av\_store on a tied array, the caller will usually need to call  $mg\_set(val)$  to actually invoke the perl level "STORE" method on the TIEARRAY object. If  $av\_store$  did return NULL, a call to  $svRefCnt\_dec(val)$  will also be usually necessary to avoid a memory leak. [/MAYCHANGE]

The previous paragraph is applicable verbatim to tied hash access using the  $hv\_store$  and  $hv\_store\_ent$  functions as well.

av\_fetch and the corresponding hash functions hv\_fetch and hv\_fetch\_ent actually return an undefined mortal value whose magic has been initialized using  $mg\_copy$ . Note the value so returned does not need to be deallocated, as it is already mortal. [MAYCHANGE] But you will need to call  $mg\_get()$  on the returned value in order to actually invoke the perl level "FETCH" method on the underlying TIE object. Similarly, you may also call  $mg\_set()$  on the return value after possibly assigning a suitable value to it using  $sv\_setsv$ , which will invoke the "STORE" method on the TIE object. [/MAYCHANGE]

[MAYCHANGE] In other words, the array or hash fetch/store functions don't really fetch and store

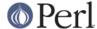

actual values in the case of tied arrays and hashes. They merely call  $mg\_copy$  to attach magic to the values that were meant to be "stored" or "fetched". Later calls to  $mg\_get$  and  $mg\_set$  actually do the job of invoking the TIE methods on the underlying objects. Thus the magic mechanism currently implements a kind of lazy access to arrays and hashes.

Currently (as of perl version 5.004), use of the hash and array access functions requires the user to be aware of whether they are operating on "normal" hashes and arrays, or on their tied variants. The API may be changed to provide more transparent access to both tied and normal data types in future versions. [/MAYCHANGE]

You would do well to understand that the TIEARRAY and TIEHASH interfaces are mere sugar to invoke some perl method calls while using the uniform hash and array syntax. The use of this sugar imposes some overhead (typically about two to four extra opcodes per FETCH/STORE operation, in addition to the creation of all the mortal variables required to invoke the methods). This overhead will be comparatively small if the TIE methods are themselves substantial, but if they are only a few statements long, the overhead will not be insignificant.

## Localizing changes

Perl has a very handy construction

```
{
  local $var = 2;
  ...
}
```

This construction is approximately equivalent to

```
{
  my $oldvar = $var;
  $var = 2;
   ...
  $var = $oldvar;
}
```

The biggest difference is that the first construction would reinstate the initial value of \$var, irrespective of how control exits the block: goto, return, die/eval, etc. It is a little bit more efficient as well.

There is a way to achieve a similar task from C via Perl API: create a *pseudo-block*, and arrange for some changes to be automatically undone at the end of it, either explicit, or via a non-local exit (via die()). A *block*-like construct is created by a pair of ENTER/LEAVE macros (see "Returning a Scalar" in perlcall). Such a construct may be created specially for some important localized task, or an existing one (like boundaries of enclosing Perl subroutine/block, or an existing pair for freeing TMPs) may be used. (In the second case the overhead of additional localization must be almost negligible.) Note that any XSUB is automatically enclosed in an ENTER/LEAVE pair.

Inside such a *pseudo-block* the following service is available:

```
SAVEINT(int i)
SAVEIV(IV i)
SAVEI32(I32 i)
SAVELONG(long i)
```

These macros arrange things to restore the value of integer variable i at the end of enclosing pseudo-block.

```
SAVESPTR(s)
SAVEPPTR(p)
```

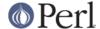

These macros arrange things to restore the value of pointers s and p. s must be a pointer of a type which survives conversion to SV\* and back, p should be able to survive conversion to char\* and back.

```
SAVEFREESV(SV *sv)
```

The refcount of sv would be decremented at the end of *pseudo-block*. This is similar to sv\_2mortal in that it is also a mechanism for doing a delayed SvREFCNT\_dec. However, while sv\_2mortal extends the lifetime of sv until the beginning of the next statement, SAVEFREESV extends it until the end of the enclosing scope. These lifetimes can be wildly different.

Also compare SAVEMORTALIZESV.

```
SAVEMORTALIZESV(SV *sv)
```

Just like SAVEFREESV, but mortalizes sv at the end of the current scope instead of decrementing its reference count. This usually has the effect of keeping sv alive until the statement that called the currently live scope has finished executing.

```
SAVEFREEOP(OP *op)
```

The OP \* is op free()ed at the end of pseudo-block.

```
SAVEFREEPV(p)
```

The chunk of memory which is pointed to by p is Safefree()ed at the end of pseudo-block.

```
SAVECLEARSV(SV *sv)
```

Clears a slot in the current scratchpad which corresponds to sv at the end of pseudo-block.

```
SAVEDELETE(HV *hv, char *key, I32 length)
```

The key key of hv is deleted at the end of *pseudo-block*. The string pointed to by key is Safefree()ed. If one has a *key* in short-lived storage, the corresponding string may be reallocated like this:

```
SAVEDELETE(PL_defstash, savepv(tmpbuf), strlen(tmpbuf));
```

```
SAVEDESTRUCTOR(DESTRUCTORFUNC NOCONTEXT t f, void *p)
```

At the end of *pseudo-block* the function f is called with the only argument p.

```
SAVEDESTRUCTOR_X(DESTRUCTORFUNC_t f, void *p)
```

At the end of pseudo-block the function f is called with the implicit context argument (if any), and f.

```
SAVESTACK_POS()
```

The current offset on the Perl internal stack (cf. SP) is restored at the end of pseudo-block.

The following API list contains functions, thus one needs to provide pointers to the modifiable data explicitly (either C pointers, or Perlish GV \*s). Where the above macros take int, a similar function takes int \*.

```
SV* save_scalar(GV *gv)
```

Equivalent to Perl code local \$gv.

```
AV* save_ary(GV *gv)
```

```
HV* save_hash(GV *gv)
```

Similar to save\_scalar, but localize @gv and %gv.

```
void save_item(SV *item)
```

Duplicates the current value of SV, on the exit from the current ENTER/LEAVE pseudo-block

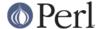

will restore the value of SV using the stored value. It doesn't handle magic. Use save\_scalar if magic is affected.

```
void save_list(SV **sarg, I32 maxsarg)
```

A variant of save\_item which takes multiple arguments via an array sarg of SV\* of length maxsarg.

The Alias module implements localization of the basic types within the *caller's scope*. People who are interested in how to localize things in the containing scope should take a look there too.

#### **Subroutines**

## **XSUBs and the Argument Stack**

The XSUB mechanism is a simple way for Perl programs to access C subroutines. An XSUB routine will have a stack that contains the arguments from the Perl program, and a way to map from the Perl data structures to a C equivalent.

The stack arguments are accessible through the ST(n) macro, which returns the n'th stack argument. Argument 0 is the first argument passed in the Perl subroutine call. These arguments are  $SV^*$ , and can be used anywhere an  $SV^*$  is used.

Most of the time, output from the C routine can be handled through use of the RETVAL and OUTPUT directives. However, there are some cases where the argument stack is not already long enough to handle all the return values. An example is the POSIX tzname() call, which takes no arguments, but returns two, the local time zone's standard and summer time abbreviations.

To handle this situation, the PPCODE directive is used and the stack is extended using the macro:

```
EXTEND(SP, num);
```

where SP is the macro that represents the local copy of the stack pointer, and num is the number of elements the stack should be extended by.

Now that there is room on the stack, values can be pushed on it using PUSHs macro. The pushed values will often need to be "mortal" (See *Reference Counts and Mortality*):

```
PUSHs(sv_2mortal(newSViv(an_integer)))
PUSHs(sv_2mortal(newSVuv(an_unsigned_integer)))
PUSHs(sv_2mortal(newSVnv(a_double)))
PUSHs(sv_2mortal(newSVpv("Some String",0)))
/* Although the last example is better written as the more
 * efficient: */
PUSHs(newSVpvs_flags("Some String", SVs_TEMP))
```

And now the Perl program calling tzname, the two values will be assigned as in:

```
($standard_abbrev, $summer_abbrev) = POSIX::tzname;
```

An alternate (and possibly simpler) method to pushing values on the stack is to use the macro:

```
XPUSHs(SV*)
```

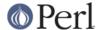

This macro automatically adjusts the stack for you, if needed. Thus, you do not need to call EXTEND to extend the stack.

Despite their suggestions in earlier versions of this document the macros (X)PUSH[iunp] are not suited to XSUBs which return multiple results. For that, either stick to the (X)PUSHs macros shown above, or use the new m(X)PUSH[iunp] macros instead; see *Putting a C value on Perl stack*.

For more information, consult perlxs and perlxstut.

## **Autoloading with XSUBs**

If an AUTOLOAD routine is an XSUB, as with Perl subroutines, Perl puts the fully-qualified name of the autoloaded subroutine in the \$AUTOLOAD variable of the XSUB's package.

But it also puts the same information in certain fields of the XSUB itself:

 ${\tt SVPVX(cv)}$  contains just the sub name itself, not including the package. For an AUTOLOAD routine in UNIVERSAL or one of its superclasses,  ${\tt CvSTASH(cv)}$  returns NULL during a method call on a nonexistent package.

**Note**: Setting \$AUTOLOAD stopped working in 5.6.1, which did not support XS AUTOLOAD subs at all. Perl 5.8.0 introduced the use of fields in the XSUB itself. Perl 5.16.0 restored the setting of \$AUTOLOAD. If you need to support 5.8-5.14, use the XSUB's fields.

# **Calling Perl Routines from within C Programs**

There are four routines that can be used to call a Perl subroutine from within a C program. These four are:

```
I32 call_sv(SV*, I32);
I32 call_pv(const char*, I32);
I32 call_method(const char*, I32);
I32 call_argv(const char*, I32, char**);
```

The routine most often used is call\_sv. The SV\* argument contains either the name of the Perl subroutine to be called, or a reference to the subroutine. The second argument consists of flags that control the context in which the subroutine is called, whether or not the subroutine is being passed arguments, how errors should be trapped, and how to treat return values.

All four routines return the number of arguments that the subroutine returned on the Perl stack.

These routines used to be called perl\_call\_sv, etc., before Perl v5.6.0, but those names are now deprecated; macros of the same name are provided for compatibility.

When using any of these routines (except call\_argv), the programmer must manipulate the Perl stack. These include the following macros and functions:

```
dSP
SP
PUSHMARK()
PUTBACK
SPAGAIN
ENTER
SAVETMPS
FREETMPS
LEAVE
```

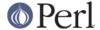

```
XPUSH*()
POP*()
```

For a detailed description of calling conventions from C to Perl, consult perlcall.

# **Memory Allocation**

## **Allocation**

All memory meant to be used with the Perl API functions should be manipulated using the macros described in this section. The macros provide the necessary transparency between differences in the actual malloc implementation that is used within perl.

It is suggested that you enable the version of malloc that is distributed with Perl. It keeps pools of various sizes of unallocated memory in order to satisfy allocation requests more quickly. However, on some platforms, it may cause spurious malloc or free errors.

The following three macros are used to initially allocate memory:

```
Newx(pointer, number, type);
Newxc(pointer, number, type, cast);
Newxz(pointer, number, type);
```

The first argument pointer should be the name of a variable that will point to the newly allocated memory.

The second and third arguments number and type specify how many of the specified type of data structure should be allocated. The argument type is passed to sizeof. The final argument to Newsc, cast, should be used if the pointer argument is different from the type argument.

Unlike the Newx and Newxc macros, the Newxz macro calls memzero to zero out all the newly allocated memory.

#### Reallocation

```
Renew(pointer, number, type);
Renewc(pointer, number, type, cast);
Safefree(pointer)
```

These three macros are used to change a memory buffer size or to free a piece of memory no longer needed. The arguments to Renew and Renewc match those of New and Newc with the exception of not needing the "magic cookie" argument.

#### Moving

```
Move(source, dest, number, type);
Copy(source, dest, number, type);
Zero(dest, number, type);
```

These three macros are used to move, copy, or zero out previously allocated memory. The source and dest arguments point to the source and destination starting points. Perl will move, copy, or zero out number instances of the size of the type data structure (using the sizeof function).

#### **PerIIO**

The most recent development releases of Perl have been experimenting with removing Perl's dependency on the "normal" standard I/O suite and allowing other stdio implementations to be used. This involves creating a new abstraction layer that then calls whichever implementation of stdio Perl was compiled with. All XSUBs should now use the functions in the PerlIO abstraction layer and not make any assumptions about what kind of stdio is being used.

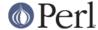

For a complete description of the PerIIO abstraction, consult perlapio.

## Putting a C value on Perl stack

A lot of opcodes (this is an elementary operation in the internal perl stack machine) put an SV\* on the stack. However, as an optimization the corresponding SV is (usually) not recreated each time. The opcodes reuse specially assigned SVs (*targets*) which are (as a corollary) not constantly freed/created.

Each of the targets is created only once (but see *Scratchpads and recursion* below), and when an opcode needs to put an integer, a double, or a string on stack, it just sets the corresponding parts of its *target* and puts the *target* on stack.

The macro to put this target on stack is PUSHTARG, and it is directly used in some opcodes, as well as indirectly in zillions of others, which use it via (X)PUSH[iunp].

Because the target is reused, you must be careful when pushing multiple values on the stack. The following code will not do what you think:

```
XPUSHi(10);
XPUSHi(20);
```

This translates as "set TARG to 10, push a pointer to TARG onto the stack; set TARG to 20, push a pointer to TARG onto the stack". At the end of the operation, the stack does not contain the values 10 and 20, but actually contains two pointers to TARG, which we have set to 20.

If you need to push multiple different values then you should either use the (X)PUSHs macros, or else use the new m(X)PUSH[iunp] macros, none of which make use of TARG. The (X)PUSHs macros simply push an SV\* on the stack, which, as noted under XSUBs and the Argument Stack, will often need to be "mortal". The new m(X)PUSH[iunp] macros make this a little easier to achieve by creating a new mortal for you (via (X)PUSHmortal), pushing that onto the stack (extending it if necessary in the case of the mXPUSH[iunp] macros), and then setting its value. Thus, instead of writing this to "fix" the example above:

```
XPUSHs(sv_2mortal(newSViv(10)))
XPUSHs(sv_2mortal(newSViv(20)))

you can simply write:
    mXPUSHi(10)
    mXPUSHi(20)
```

On a related note, if you do use (X)PUSH[iunp], then you're going to need a dTARG in your variable declarations so that the \*PUSH\* macros can make use of the local variable TARG. See also dTARGET and dXSTARG.

## **Scratchpads**

The question remains on when the SVs which are *targets* for opcodes are created. The answer is that they are created when the current unit--a subroutine or a file (for opcodes for statements outside of subroutines)--is compiled. During this time a special anonymous Perl array is created, which is called a scratchpad for the current unit.

A scratchpad keeps SVs which are lexicals for the current unit and are targets for opcodes. One can deduce that an SV lives on a scratchpad by looking on its flags: lexicals have SVs\_PADTMP set, and targets have SVs\_PADTMP set.

The correspondence between OPs and *targets* is not 1-to-1. Different OPs in the compile tree of the unit can use the same target, if this would not conflict with the expected life of the temporary.

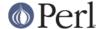

#### Scratchpads and recursion

In fact it is not 100% true that a compiled unit contains a pointer to the scratchpad AV. In fact it contains a pointer to an AV of (initially) one element, and this element is the scratchpad AV. Why do we need an extra level of indirection?

The answer is **recursion**, and maybe **threads**. Both these can create several execution pointers going into the same subroutine. For the subroutine-child not write over the temporaries for the subroutine-parent (lifespan of which covers the call to the child), the parent and the child should have different scratchpads. (*And* the lexicals should be separate anyway!)

So each subroutine is born with an array of scratchpads (of length 1). On each entry to the subroutine it is checked that the current depth of the recursion is not more than the length of this array, and if it is, new scratchpad is created and pushed into the array.

The targets on this scratchpad are undefs, but they are already marked with correct flags.

# **Compiled code**

## Code tree

Here we describe the internal form your code is converted to by Perl. Start with a simple example:

```
a = b + c;
```

This is converted to a tree similar to this one:

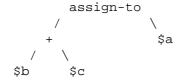

(but slightly more complicated). This tree reflects the way Perl parsed your code, but has nothing to do with the execution order. There is an additional "thread" going through the nodes of the tree which shows the order of execution of the nodes. In our simplified example above it looks like:

```
$b ---> $c ---> + ---> $a ---> assign-to
```

But with the actual compile tree for a = b + c it is different: some nodes *optimized away*. As a corollary, though the actual tree contains more nodes than our simplified example, the execution order is the same as in our example.

## **Examining the tree**

If you have your perl compiled for debugging (usually done with -DDEBUGGING on the Configure command line), you may examine the compiled tree by specifying -Dx on the Perl command line. The output takes several lines per node, and for b+c it looks like this:

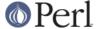

```
}
{
    TYPE = null ===> (5)
        (was rv2sv)
    FLAGS = (SCALAR, KIDS)
    {
        TYPE = gvsv ===> 5
        FLAGS = (SCALAR)
        GV = main::c
    }
}
```

This tree has 5 nodes (one per TYPE specifier), only 3 of them are not optimized away (one per number in the left column). The immediate children of the given node correspond to {} pairs on the same level of indentation, thus this listing corresponds to the tree:

```
add / \
null null | gysv gysv
```

The execution order is indicated by ===> marks, thus it is 3 4 5 6 (node 6 is not included into above listing), i.e., gvsv gvsv add whatever.

Each of these nodes represents an op, a fundamental operation inside the Perl core. The code which implements each operation can be found in the  $pp^*.c$  files; the function which implements the op with type gvsv is  $pp\_gvsv$ , and so on. As the tree above shows, different ops have different numbers of children: add is a binary operator, as one would expect, and so has two children. To accommodate the various different numbers of children, there are various types of op data structure, and they link together in different ways.

The simplest type of op structure is OP: this has no children. Unary operators, UNOPS, have one child, and this is pointed to by the op\_first field. Binary operators (BINOPS) have not only an op\_first field but also an op\_last field. The most complex type of op is a LISTOP, which has any number of children. In this case, the first child is pointed to by op\_first and the last child by op\_last. The children in between can be found by iteratively following the op\_sibling pointer from the first child to the last.

There are also two other op types: a PMOP holds a regular expression, and has no children, and a LOOP may or may not have children. If the op\_children field is non-zero, it behaves like a LISTOP. To complicate matters, if a UNOP is actually a null op after optimization (see *Compile pass 2: context propagation*) it will still have children in accordance with its former type.

Another way to examine the tree is to use a compiler back-end module, such as B::Concise.

# Compile pass 1: check routines

The tree is created by the compiler while *yacc* code feeds it the constructions it recognizes. Since *yacc* works bottom-up, so does the first pass of perl compilation.

What makes this pass interesting for perl developers is that some optimization may be performed on this pass. This is optimization by so-called "check routines". The correspondence between node names and corresponding check routines is described in *opcode.pl* (do not forget to run make regen\_headers if you modify this file).

A check routine is called when the node is fully constructed except for the execution-order thread. Since at this time there are no back-links to the currently constructed node, one can do most any operation to the top-level node, including freeing it and/or creating new nodes above/below it.

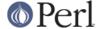

The check routine returns the node which should be inserted into the tree (if the top-level node was not modified, check routine returns its argument).

By convention, check routines have names ck\_\*. They are usually called from new\*OP subroutines (or convert) (which in turn are called from *perly.y*).

# Compile pass 1a: constant folding

Immediately after the check routine is called the returned node is checked for being compile-time executable. If it is (the value is judged to be constant) it is immediately executed, and a *constant* node with the "return value" of the corresponding subtree is substituted instead. The subtree is deleted.

If constant folding was not performed, the execution-order thread is created.

# Compile pass 2: context propagation

When a context for a part of compile tree is known, it is propagated down through the tree. At this time the context can have 5 values (instead of 2 for runtime context): void, boolean, scalar, list, and lvalue. In contrast with the pass 1 this pass is processed from top to bottom: a node's context determines the context for its children.

Additional context-dependent optimizations are performed at this time. Since at this moment the compile tree contains back-references (via "thread" pointers), nodes cannot be free()d now. To allow optimized-away nodes at this stage, such nodes are null()ified instead of free()ing (i.e. their type is changed to OP\_NULL).

# Compile pass 3: peephole optimization

After the compile tree for a subroutine (or for an eval or a file) is created, an additional pass over the code is performed. This pass is neither top-down or bottom-up, but in the execution order (with additional complications for conditionals). Optimizations performed at this stage are subject to the same restrictions as in the pass 2.

Peephole optimizations are done by calling the function pointed to by the global variable PL\_peepp. By default, PL\_peepp just calls the function pointed to by the global variable PL\_rpeepp. By default, that performs some basic op fixups and optimisations along the execution-order op chain, and recursively calls PL\_rpeepp for each side chain of ops (resulting from conditionals). Extensions may provide additional optimisations or fixups, hooking into either the per-subroutine or recursive stage, like this:

```
static peep_t prev_peepp;
static void my_peep(pTHX_ OP *o)
{
    /* custom per-subroutine optimisation goes here */
   prev peepp(aTHX o);
    /* custom per-subroutine optimisation may also go here */
}
BOOT:
   prev_peepp = PL_peepp;
   PL_peepp = my_peep;
static peep_t prev_rpeepp;
static void my_rpeep(pTHX_ OP *o)
{
   OP *orig_o = o;
    for(; o; o = o->op_next) {
        /* custom per-op optimisation goes here */
   prev_rpeepp(aTHX_ orig_o);
}
```

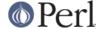

```
BOOT:
    prev_rpeepp = PL_rpeepp;
    PL_rpeepp = my_rpeep;
```

# Pluggable runops

The compile tree is executed in a runops function. There are two runops functions, in *run.c* and in *dump.c*. Perl\_runops\_debug is used with DEBUGGING and Perl\_runops\_standard is used otherwise. For fine control over the execution of the compile tree it is possible to provide your own runops function.

It's probably best to copy one of the existing runops functions and change it to suit your needs. Then, in the BOOT section of your XS file, add the line:

```
PL_runops = my_runops;
```

This function should be as efficient as possible to keep your programs running as fast as possible.

# Compile-time scope hooks

As of perl 5.14 it is possible to hook into the compile-time lexical scope mechanism using Perl\_blockhook\_register. This is used like this:

```
STATIC void my_start_hook(pTHX_ int full);
STATIC BHK my_hooks;

BOOT:
    BhkENTRY_set(&my_hooks, bhk_start, my_start_hook);
    Perl_blockhook_register(aTHX_ &my_hooks);
```

This will arrange to have my\_start\_hook called at the start of compiling every lexical scope. The available hooks are:

```
void bhk_start(pTHX_ int full)
```

This is called just after starting a new lexical scope. Note that Perl code like

```
if ($x) { ... }
```

creates two scopes: the first starts at the ( and has full == 1, the second starts at the { and has full == 0. Both end at the }, so calls to start and  $pre/post\_end$  will match. Anything pushed onto the save stack by this hook will be popped just before the scope ends (between the  $pre\_$  and  $post\_end$  hooks, in fact).

```
void bhk_pre_end(pTHX_ OP **o)
```

This is called at the end of a lexical scope, just before unwinding the stack. *o* is the root of the optree representing the scope; it is a double pointer so you can replace the OP if you need to.

```
void bhk_post_end(pTHX_ OP **o)
```

This is called at the end of a lexical scope, just after unwinding the stack. o is as above. Note that it is possible for calls to pre\_ and post\_end to nest, if there is something on the save stack that calls string eval.

```
void bhk_eval(pTHX_ OP *const o)
```

This is called just before starting to compile an eval STRING, do FILE, require or use, after the eval has been set up. o is the OP that requested the eval, and will normally be an OP ENTEREVAL, OP DOFILE or OP REQUIRE.

Once you have your hook functions, you need a BHK structure to put them in. It's best to allocate it

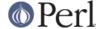

statically, since there is no way to free it once it's registered. The function pointers should be inserted into this structure using the Bhkentry\_set macro, which will also set flags indicating which entries are valid. If you do need to allocate your BHK dynamically for some reason, be sure to zero it before you start.

Once registered, there is no mechanism to switch these hooks off, so if that is necessary you will need to do this yourself. An entry in %^H is probably the best way, so the effect is lexically scoped; however it is also possible to use the BhkDISABLE and BhkENABLE macros to temporarily switch entries on and off. You should also be aware that generally speaking at least one scope will have opened before your extension is loaded, so you will see some pre/post\_end pairs that didn't have a matching start.

# Examining internal data structures with the dump functions

To aid debugging, the source file *dump.c* contains a number of functions which produce formatted output of internal data structures.

The most commonly used of these functions is Perl\_sv\_dump; it's used for dumping SVs, AVs, HVs, and CVs. The Devel::Peek module calls sv\_dump to produce debugging output from Perl-space, so users of that module should already be familiar with its format.

 $Perl_op_dump$  can be used to dump an OP structure or any of its derivatives, and produces output similar to  $perl_op_x$ ; in fact,  $Perl_dump_eval$  will dump the main root of the code being evaluated, exactly like -Dx.

Other useful functions are Perl\_dump\_sub, which turns a GV into an op tree,
Perl\_dump\_packsubs which calls Perl\_dump\_sub on all the subroutines in a package like so:
(Thankfully, these are all xsubs, so there is no op tree)

```
(gdb) print Perl_dump_packsubs(PL_defstash)

SUB attributes::bootstrap = (xsub 0x811fedc 0)

SUB UNIVERSAL::can = (xsub 0x811f50c 0)

SUB UNIVERSAL::isa = (xsub 0x811f304 0)

SUB UNIVERSAL::VERSION = (xsub 0x811f7ac 0)

SUB DynaLoader::boot_DynaLoader = (xsub 0x805b188 0)
```

and Perl\_dump\_all, which dumps all the subroutines in the stash and the op tree of the main root.

# How multiple interpreters and concurrency are supported Background and PERL\_IMPLICIT\_CONTEXT

The Perl interpreter can be regarded as a closed box: it has an API for feeding it code or otherwise making it do things, but it also has functions for its own use. This smells a lot like an object, and there are ways for you to build Perl so that you can have multiple interpreters, with one interpreter represented either as a C structure, or inside a thread-specific structure. These structures contain all the context, the state of that interpreter.

One macro controls the major Perl build flavor: MULTIPLICITY. The MULTIPLICITY build has a C structure that packages all the interpreter state. With multiplicity-enabled perls, PERL\_IMPLICIT\_CONTEXT is also normally defined, and enables the support for passing in a "hidden" first argument that represents all three data structures. MULTIPLICITY makes multi-threaded perls possible (with the ithreads threading model, related to the macro USE\_ITHREADS.)

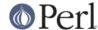

Two other "encapsulation" macros are the PERL\_GLOBAL\_STRUCT and PERL\_GLOBAL\_STRUCT\_PRIVATE (the latter turns on the former, and the former turns on MULTIPLICITY.) The PERL\_GLOBAL\_STRUCT causes all the internal variables of Perl to be wrapped inside a single global struct, struct perl\_vars, accessible as (globals) &PL\_Vars or PL\_VarsPtr or the function Perl\_GetVars(). The PERL\_GLOBAL\_STRUCT\_PRIVATE goes one step further, there is still a single struct (allocated in main() either from heap or from stack) but there are no global data symbols pointing to it. In either case the global struct should be initialised as the very first thing in main() using Perl\_init\_global\_struct() and correspondingly tear it down after perl\_free() using Perl\_free\_global\_struct(), please see *miniperlmain.c* for usage details. You may also need to use dVAR in your coding to "declare the global variables" when you are using them. dTHX does this for you automatically.

To see whether you have non-const data you can use a BSD-compatible nm:

```
nm libperl.a | grep -v ' [TURtr] '
```

If this displays any D or d symbols, you have non-const data.

For backward compatibility reasons defining just PERL\_GLOBAL\_STRUCT doesn't actually hide all symbols inside a big global struct: some PerlIO\_xxx vtables are left visible. The PERL\_GLOBAL\_STRUCT\_PRIVATE then hides everything (see how the PERLIO\_FUNCS\_DECL is used).

All this obviously requires a way for the Perl internal functions to be either subroutines taking some kind of structure as the first argument, or subroutines taking nothing as the first argument. To enable these two very different ways of building the interpreter, the Perl source (as it does in so many other situations) makes heavy use of macros and subroutine naming conventions.

First problem: deciding which functions will be public API functions and which will be private. All functions whose names begin S\_ are private (think "S" for "secret" or "static"). All other functions begin with "Perl\_", but just because a function begins with "Perl\_" does not mean it is part of the API. (See *Internal Functions*.) The easiest way to be **sure** a function is part of the API is to find its entry in *perlapi*. If it exists in *perlapi*, it's part of the API. If it doesn't, and you think it should be (i.e., you need it for your extension), send mail via *perlbug* explaining why you think it should be.

Second problem: there must be a syntax so that the same subroutine declarations and calls can pass a structure as their first argument, or pass nothing. To solve this, the subroutines are named and declared in a particular way. Here's a typical start of a static function used within the Perl guts:

```
STATIC void
S_incline(pTHX_ char *s)
```

STATIC becomes "static" in C, and may be #define'd to nothing in some configurations in the future.

A public function (i.e. part of the internal API, but not necessarily sanctioned for use in extensions) begins like this:

```
void
Perl_sv_setiv(pTHX_ SV* dsv, IV num)
```

pthx\_ is one of a number of macros (in *perl.h*) that hide the details of the interpreter's context. THX stands for "thread", "this", or "thingy", as the case may be. (And no, George Lucas is not involved. :-) The first character could be 'p' for a **p**rototype, 'a' for **a**rgument, or 'd' for **d**eclaration, so we have pthx, athx and dthx, and their variants.

When Perl is built without options that set PERL\_IMPLICIT\_CONTEXT, there is no first argument containing the interpreter's context. The trailing underscore in the pTHX\_ macro indicates that the macro expansion needs a comma after the context argument because other arguments follow it. If

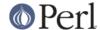

PERL\_IMPLICIT\_CONTEXT is not defined, pTHX\_ will be ignored, and the subroutine is not prototyped to take the extra argument. The form of the macro without the trailing underscore is used when there are no additional explicit arguments.

When a core function calls another, it must pass the context. This is normally hidden via macros. Consider sv\_setiv. It expands into something like this:

This works well, and means that XS authors can gleefully write:

```
sv_setiv(foo, bar);
```

and still have it work under all the modes Perl could have been compiled with.

This doesn't work so cleanly for varargs functions, though, as macros imply that the number of arguments is known in advance. Instead we either need to spell them out fully, passing attached as the first argument (the Perl core tends to do this with functions like Perl\_warner), or use a context-free version.

The context-free version of Perl\_warner is called Perl\_warner\_nocontext, and does not take the extra argument. Instead it does dTHX; to get the context from thread-local storage. We #define warner Perl\_warner\_nocontext so that extensions get source compatibility at the expense of performance. (Passing an arg is cheaper than grabbing it from thread-local storage.)

You can ignore [pad]THXx when browsing the Perl headers/sources. Those are strictly for use within the core. Extensions and embedders need only be aware of [pad]THX.

## So what happened to dTHR?

dthr was introduced in perl 5.005 to support the older thread model. The older thread model now uses the thr mechanism to pass context pointers around, so dthr is not useful any more. Perl 5.6.0 and later still have it for backward source compatibility, but it is defined to be a no-op.

#### How do I use all this in extensions?

When Perl is built with PERL\_IMPLICIT\_CONTEXT, extensions that call any functions in the Perl API will need to pass the initial context argument somehow. The kicker is that you will need to write it in such a way that the extension still compiles when Perl hasn't been built with PERL\_IMPLICIT\_CONTEXT enabled.

There are three ways to do this. First, the easy but inefficient way, which is also the default, in order to maintain source compatibility with extensions: whenever *XSUB.h* is #included, it redefines the aTHX and aTHX\_ macros to call a function that will return the context. Thus, something like:

```
sv_setiv(sv, num);
```

in your extension will translate to this when PERL\_IMPLICIT\_CONTEXT is in effect:

```
Perl_sv_setiv(Perl_get_context(), sv, num);
```

or to this otherwise:

```
Perl_sv_setiv(sv, num);
```

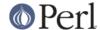

You don't have to do anything new in your extension to get this; since the Perl library provides Perl\_get\_context(), it will all just work.

The second, more efficient way is to use the following template for your Foo.xs:

```
#include "EXTERN.h"
#include "perl.h"
#include "XSUB.h"
STATIC void my_private_function(int arg1, int arg2);
STATIC void
my_private_function(int arg1, int arg2)
              /* fetch context */
   ... call many Perl API functions ...
}
[... etc ...]
MODULE = Foo
                    PACKAGE = Foo
/* typical XSUB */
biov
my_xsub(arg)
      int arg
   CODE:
       my_private_function(arg, 10);
```

Note that the only two changes from the normal way of writing an extension is the addition of a #define PERL\_NO\_GET\_CONTEXT before including the Perl headers, followed by a dTHX; declaration at the start of every function that will call the Perl API. (You'll know which functions need this, because the C compiler will complain that there's an undeclared identifier in those functions.) No changes are needed for the XSUBs themselves, because the XS() macro is correctly defined to pass in the implicit context if needed.

The third, even more efficient way is to ape how it is done within the Perl guts:

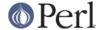

This implementation never has to fetch the context using a function call, since it is always passed as an extra argument. Depending on your needs for simplicity or efficiency, you may mix the previous two approaches freely.

Never add a comma after pthx yourself--always use the form of the macro with the underscore for functions that take explicit arguments, or the form without the argument for functions with no explicit arguments.

If one is compiling Perl with the <code>-DPERL\_GLOBAL\_STRUCT</code> the <code>dVAR</code> definition is needed if the Perl global variables (see <code>perlvars.h</code> or <code>globvar.sym</code>) are accessed in the function and <code>dTHX</code> is not used (the <code>dTHX</code> includes the <code>dVAR</code> if necessary). One notices the need for <code>dVAR</code> only with the said compile-time define, because otherwise the Perl global variables are visible as-is.

## Should I do anything special if I call perl from multiple threads?

If you create interpreters in one thread and then proceed to call them in another, you need to make sure perl's own Thread Local Storage (TLS) slot is initialized correctly in each of those threads.

The perl\_alloc and perl\_clone API functions will automatically set the TLS slot to the interpreter they created, so that there is no need to do anything special if the interpreter is always accessed in the same thread that created it, and that thread did not create or call any other interpreters afterwards. If that is not the case, you have to set the TLS slot of the thread before calling any functions in the Perl API on that particular interpreter. This is done by calling the PERL\_SET\_CONTEXT macro in that thread as the first thing you do:

```
/* do this before doing anything else with some_perl */
PERL_SET_CONTEXT(some_perl);
... other Perl API calls on some perl go here ...
```

# Future Plans and PERL\_IMPLICIT\_SYS

Just as PERL\_IMPLICIT\_CONTEXT provides a way to bundle up everything that the interpreter knows about itself and pass it around, so too are there plans to allow the interpreter to bundle up everything it knows about the environment it's running on. This is enabled with the PERL\_IMPLICIT\_SYS macro. Currently it only works with USE\_ITHREADS on Windows.

This allows the ability to provide an extra pointer (called the "host" environment) for all the system calls. This makes it possible for all the system stuff to maintain their own state, broken down into seven C structures. These are thin wrappers around the usual system calls (see <code>win32/perllib.c</code>) for the default perl executable, but for a more ambitious host (like the one that would do fork() emulation) all the extra work needed to pretend that different interpreters are actually different "processes", would be done here.

The Perl engine/interpreter and the host are orthogonal entities. There could be one or more interpreters in a process, and one or more "hosts", with free association between them.

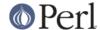

#### **Internal Functions**

All of Perl's internal functions which will be exposed to the outside world are prefixed by Perl\_ so that they will not conflict with XS functions or functions used in a program in which Perl is embedded. Similarly, all global variables begin with PL\_. (By convention, static functions start with S\_.)

Inside the Perl core (PERL\_CORE defined), you can get at the functions either with or without the Perl\_ prefix, thanks to a bunch of defines that live in *embed.h.* Note that extension code should *not* set PERL\_CORE; this exposes the full perl internals, and is likely to cause breakage of the XS in each new perl release.

The file *embed.h* is generated automatically from *embed.pl* and *embed.fnc*. *embed.pl* also creates the prototyping header files for the internal functions, generates the documentation and a lot of other bits and pieces. It's important that when you add a new function to the core or change an existing one, you change the data in the table in *embed.fnc* as well. Here's a sample entry from that table:

```
Apd |SV^{**}| |av_{etch}| |AV^{*}| |av_{etch}| |AV^{*}| |av_{etch}| |av_{etch}| |av_{etch}|
```

The second column is the return type, the third column the name. Columns after that are the arguments. The first column is a set of flags:

Α

This function is a part of the public API. All such functions should also have 'd', very few do not.

р

This function has a Perl prefix; i.e. it is defined as Perl av fetch.

d

This function has documentation using the apidoc feature which we'll look at in a second. Some functions have 'd' but not 'A'; docs are good.

Other available flags are:

s

This is a static function and is defined as STATIC S\_whatever, and usually called within the sources as whatever(...).

n

This does not need an interpreter context, so the definition has no pTHX, and it follows that callers don't use aTHX. (See *Background and PERL\_IMPLICIT\_CONTEXT*.)

r

This function never returns; croak, exit and friends.

f

This function takes a variable number of arguments, printf style. The argument list should end with . . . , like this:

```
Afprd | void | croak | const char* pat | ...
```

M

This function is part of the experimental development API, and may change or disappear without notice.

0

This function should not have a compatibility macro to define, say, Perl\_parse to parse. It must be called as Perl\_parse.

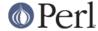

Χ

This function isn't exported out of the Perl core.

m

This is implemented as a macro.

Χ

This function is explicitly exported.

Ε

This function is visible to extensions included in the Perl core.

b

Binary backward compatibility; this function is a macro but also has a Perl\_ implementation (which is exported).

others

See the comments at the top of embed.fnc for others.

If you edit *embed.pl* or *embed.fnc*, you will need to run make regen\_headers to force a rebuild of *embed.h* and other auto-generated files.

# Formatted Printing of IVs, UVs, and NVs

If you are printing IVs, UVs, or NVS instead of the stdio(3) style formatting codes like %d, %1d, %f, you should use the following macros for portability

| IVdf | I | V in   | decimal     |
|------|---|--------|-------------|
| UVuf | U | JV in  | decimal     |
| UVof | U | JV in  | octal       |
| UVxf | U | JV in  | hexadecimal |
| NVef | N | ₩ %e-  | ·like       |
| NVff | N | ₩ %f-  | ·like       |
| NVgf | N | IV %g- | ·like       |
|      |   |        |             |

These will take care of 64-bit integers and long doubles. For example:

```
printf("IV is %"IVdf"\n", iv);
```

The IVdf will expand to whatever is the correct format for the IVs.

If you are printing addresses of pointers, use UVxf combined with PTR2UV(), do not use %lx or %p.

# Pointer-To-Integer and Integer-To-Pointer

Because pointer size does not necessarily equal integer size, use the follow macros to do it right.

```
PTR2UV(pointer)
PTR2IV(pointer)
PTR2NV(pointer)
INT2PTR(pointertotype, integer)
```

#### For example:

```
IV iv = ...;
SV *sv = INT2PTR(SV*, iv);
```

and

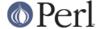

```
AV *av = ...;
UV uv = PTR2UV(av);
```

## **Exception Handling**

There are a couple of macros to do very basic exception handling in XS modules. You have to define NO XSLOCKS before including XSUB.h to be able to use these macros:

```
#define NO_XSLOCKS
#include "XSUB.h"
```

You can use these macros if you call code that may croak, but you need to do some cleanup before giving control back to Perl. For example:

```
dXCPT;  /* set up necessary variables */

XCPT_TRY_START {
   code_that_may_croak();
} XCPT_TRY_END

XCPT_CATCH
{
   /* do cleanup here */
   XCPT_RETHROW;
}
```

Note that you always have to rethrow an exception that has been caught. Using these macros, it is not possible to just catch the exception and ignore it. If you have to ignore the exception, you have to use the call \* function.

The advantage of using the above macros is that you don't have to setup an extra function for call\_\*, and that using these macros is faster than using call\_\*.

# **Source Documentation**

There's an effort going on to document the internal functions and automatically produce reference manuals from them - *perlapi* is one such manual which details all the functions which are available to XS writers. *perlintern* is the autogenerated manual for the functions which are not part of the API and are supposedly for internal use only.

Source documentation is created by putting POD comments into the C source, like this:

```
/*
=for apidoc sv_setiv

Copies an integer into the given SV. Does not handle 'set' magic. See
C<sv_setiv_mg>.

=cut
*/
```

Please try and supply some documentation if you add functions to the Perl core.

#### **Backwards** compatibility

The Perl API changes over time. New functions are added or the interfaces of existing functions are changed. The <code>Devel::PPPort</code> module tries to provide compatibility code for some of these changes, so XS writers don't have to code it themselves when supporting multiple versions of Perl.

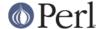

Devel::PPPort generates a C header file *ppport.h* that can also be run as a Perl script. To generate *ppport.h*, run:

```
perl -MDevel::PPPort -eDevel::PPPort::WriteFile
```

Besides checking existing XS code, the script can also be used to retrieve compatibility information for various API calls using the --api-info command line switch. For example:

```
% perl ppport.h --api-info=sv_magicext
```

For details, see perldoc ppport.h.

# **Unicode Support**

Perl 5.6.0 introduced Unicode support. It's important for porters and XS writers to understand this support and make sure that the code they write does not corrupt Unicode data.

## What is Unicode, anyway?

In the olden, less enlightened times, we all used to use ASCII. Most of us did, anyway. The big problem with ASCII is that it's American. Well, no, that's not actually the problem; the problem is that it's not particularly useful for people who don't use the Roman alphabet. What used to happen was that particular languages would stick their own alphabet in the upper range of the sequence, between 128 and 255. Of course, we then ended up with plenty of variants that weren't quite ASCII, and the whole point of it being a standard was lost.

Worse still, if you've got a language like Chinese or Japanese that has hundreds or thousands of characters, then you really can't fit them into a mere 256, so they had to forget about ASCII altogether, and build their own systems using pairs of numbers to refer to one character.

To fix this, some people formed Unicode, Inc. and produced a new character set containing all the characters you can possibly think of and more. There are several ways of representing these characters, and the one Perl uses is called UTF-8. UTF-8 uses a variable number of bytes to represent a character. You can learn more about Unicode and Perl's Unicode model in *perlunicode*.

## How can I recognise a UTF-8 string?

You can't. This is because UTF-8 data is stored in bytes just like non-UTF-8 data. The Unicode character 200, (0xC8 for you hex types) capital E with a grave accent, is represented by the two bytes v196.172. Unfortunately, the non-Unicode string chr(196).chr(172) has that byte sequence as well. So you can't tell just by looking - this is what makes Unicode input an interesting problem.

In general, you either have to know what you're dealing with, or you have to guess. The API function <code>is\_utf8\_string</code> can help; it'll tell you if a string contains only valid UTF-8 characters. However, it can't do the work for you. On a character-by-character basis, <code>is\_utf8\_char\_buf</code> will tell you whether the current character in a string is valid UTF-8.

# How does UTF-8 represent Unicode characters?

As mentioned above, UTF-8 uses a variable number of bytes to store a character. Characters with values 0...127 are stored in one byte, just like good ol' ASCII. Character 128 is stored as v194.128; this continues up to character 191, which is v194.191. Now we've run out of bits (191 is binary 101111111) so we move on; 192 is v195.128. And so it goes on, moving to three bytes at character 2048.

Assuming you know you're dealing with a UTF-8 string, you can find out how long the first character in it is with the UTF8SKIP macro:

```
char *utf = \sqrt{305}\sqrt{233}\sqrt{240}\sqrt{201}; I32 len;
```

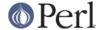

```
len = UTF8SKIP(utf); /* len is 2 here */
utf += len;
len = UTF8SKIP(utf); /* len is 3 here */
```

Another way to skip over characters in a UTF-8 string is to use utf8\_hop, which takes a string and a number of characters to skip over. You're on your own about bounds checking, though, so don't use it lightly.

All bytes in a multi-byte UTF-8 character will have the high bit set, so you can test if you need to do something special with this character like this (the UTF8\_IS\_INVARIANT() is a macro that tests whether the byte can be encoded as a single byte even in UTF-8):

```
U8 *utf;
U8 *utf_end; /* 1 beyond buffer pointed to by utf */
UV uv; /* Note: a UV, not a U8, not a char */
STRLEN len; /* length of character in bytes */

if (!UTF8_IS_INVARIANT(*utf))
    /* Must treat this as UTF-8 */
    uv = utf8_to_uvchr_buf(utf, utf_end, &len);
else
    /* OK to treat this character as a byte */
    uv = *utf;
```

You can also see in that example that we use utf8\_to\_uvchr\_buf to get the value of the character; the inverse function uvchr to utf8 is available for putting a UV into UTF-8:

```
if (!UTF8_IS_INVARIANT(uv))
    /* Must treat this as UTF8 */
    utf8 = uvchr_to_utf8(utf8, uv);
else
    /* OK to treat this character as a byte */
    *utf8++ = uv;
```

You **must** convert characters to UVs using the above functions if you're ever in a situation where you have to match UTF-8 and non-UTF-8 characters. You may not skip over UTF-8 characters in this case. If you do this, you'll lose the ability to match hi-bit non-UTF-8 characters; for instance, if your UTF-8 string contains v196.172, and you skip that character, you can never match a chr(200) in a non-UTF-8 string. So don't do that!

# How does Perl store UTF-8 strings?

Currently, Perl deals with Unicode strings and non-Unicode strings slightly differently. A flag in the SV, SVf\_UTF8, indicates that the string is internally encoded as UTF-8. Without it, the byte value is the codepoint number and vice versa (in other words, the string is encoded as iso-8859-1, but use feature 'unicode\_strings' is needed to get iso-8859-1 semantics). You can check and manipulate this flag with the following macros:

```
SvUTF8(sv)
SvUTF8_on(sv)
SvUTF8_off(sv)
```

This flag has an important effect on Perl's treatment of the string: if Unicode data is not properly distinguished, regular expressions, length, substr and other string handling operations will have undesirable results.

The problem comes when you have, for instance, a string that isn't flagged as UTF-8, and contains a

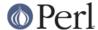

byte sequence that could be UTF-8 - especially when combining non-UTF-8 and UTF-8 strings.

Never forget that the SVf\_UTF8 flag is separate to the PV value; you need be sure you don't accidentally knock it off while you're manipulating SVs. More specifically, you cannot expect to do this:

```
SV *sv;
SV *nsv;
STRLEN len;
char *p;

p = SvPV(sv, len);
frobnicate(p);
nsv = newSVpvn(p, len);
```

The char\* string does not tell you the whole story, and you can't copy or reconstruct an SV just by copying the string value. Check if the old SV has the UTF8 flag set, and act accordingly:

```
p = SvPV(sv, len);
frobnicate(p);
nsv = newSVpvn(p, len);
if (SvUTF8(sv))
    SvUTF8_on(nsv);
```

In fact, your frobnicate function should be made aware of whether or not it's dealing with UTF-8 data, so that it can handle the string appropriately.

Since just passing an SV to an XS function and copying the data of the SV is not enough to copy the UTF8 flags, even less right is just passing a char \* to an XS function.

# How do I convert a string to UTF-8?

If you're mixing UTF-8 and non-UTF-8 strings, it is necessary to upgrade one of the strings to UTF-8. If you've got an SV, the easiest way to do this is:

```
sv_utf8_upgrade(sv);
```

However, you must not do this, for example:

```
if (!SvUTF8(left))
    sv utf8 upgrade(left);
```

If you do this in a binary operator, you will actually change one of the strings that came into the operator, and, while it shouldn't be noticeable by the end user, it can cause problems in deficient code.

Instead, bytes\_to\_utf8 will give you a UTF-8-encoded **copy** of its string argument. This is useful for having the data available for comparisons and so on, without harming the original SV. There's also utf8\_to\_bytes to go the other way, but naturally, this will fail if the string contains any characters above 255 that can't be represented in a single byte.

## Is there anything else I need to know?

Not really. Just remember these things:

- There's no way to tell if a string is UTF-8 or not. You can tell if an SV is UTF-8 by looking at its SvUTF8 flag. Don't forget to set the flag if something should be UTF-8. Treat the flag as part of the PV, even though it's not if you pass on the PV to somewhere, pass on the flag too.
- If a string is UTF-8, always use utf8\_to\_uvchr\_buf to get at the value, unless

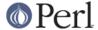

UTF8\_IS\_INVARIANT(\*s) in which case you can use \*s.

- When writing a character uv to a UTF-8 string, always use uvchr\_to\_utf8, unless UTF8\_IS\_INVARIANT(uv)) in which case you can use \*s = uv.
- Mixing UTF-8 and non-UTF-8 strings is tricky. Use bytes\_to\_utf8 to get a new string which is UTF-8 encoded, and then combine them.

# **Custom Operators**

Custom operator support is an experimental feature that allows you to define your own ops. This is primarily to allow the building of interpreters for other languages in the Perl core, but it also allows optimizations through the creation of "macro-ops" (ops which perform the functions of multiple ops which are usually executed together, such as gvsv, gvsv, add.)

This feature is implemented as a new op type, OP\_CUSTOM. The Perl core does not "know" anything special about this op type, and so it will not be involved in any optimizations. This also means that you can define your custom ops to be any op structure - unary, binary, list and so on - you like.

It's important to know what custom operators won't do for you. They won't let you add new syntax to Perl, directly. They won't even let you add new keywords, directly. In fact, they won't change the way Perl compiles a program at all. You have to do those changes yourself, after Perl has compiled the program. You do this either by manipulating the op tree using a CHECK block and the B::Generate module, or by adding a custom peephole optimizer with the optimize module.

When you do this, you replace ordinary Perl ops with custom ops by creating ops with the type  $OP\_CUSTOM$  and the  $OP\_ppaddr$  of your own PP function. This should be defined in XS code, and should look like the PP ops in  $pp_*$ .c. You are responsible for ensuring that your op takes the appropriate number of values from the stack, and you are responsible for adding stack marks if necessary.

You should also "register" your op with the Perl interpreter so that it can produce sensible error and warning messages. Since it is possible to have multiple custom ops within the one "logical" op type OP\_CUSTOM, Perl uses the value of o->op\_ppaddr to determine which custom op it is dealing with. You should create an XOP structure for each ppaddr you use, set the properties of the custom op with XopENTRY\_set, and register the structure against the ppaddr using Perl\_custom\_op\_register. A trivial example might look like:

```
static XOP my_xop;
static OP *my_pp(pTHX);

BOOT:
    XopENTRY_set(&my_xop, xop_name, "myxop");
    XopENTRY_set(&my_xop, xop_desc, "Useless custom op");
    Perl custom op register(aTHX my pp, &my xop);
```

The available fields in the structure are:

```
xop_name
```

A short name for your op. This will be included in some error messages, and will also be returned as \$op->name by the *B* module, so it will appear in the output of module like *B::Concise*.

xop\_desc

A short description of the function of the op.

xop class

Which of the various \*OP structures this op uses. This should be one of the  $OA_*$  constants from op.h, namely

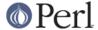

OA\_BASEOP

OA\_UNOP

OA\_BINOP

OA\_LOGOP

OA\_LISTOP

OA PMOP

OA\_SVOP

OA PADOP

OA\_PVOP\_OR\_SVOP

This should be interpreted as 'PVOP' only. The \_OR\_SVOP is because the only core PVOP, OP\_TRANS, can sometimes be a SVOP instead.

OA\_LOOP

OA COP

The other OA\_\* constants should not be used.

#### xop\_peep

This member is of type Perl\_cpeep\_t, which expands to void (\*Perl\_cpeep\_t)(aTHX\_OP \*o, OP \*oldop). If it is set, this function will be called from Perl\_rpeep when ops of this type are encountered by the peephole optimizer. o is the OP that needs optimizing; oldop is the previous OP optimized, whose op\_next points to o.

 ${\tt B::Generate} \ \ \text{directly supports the creation of custom ops by name}.$ 

#### **AUTHORS**

With lots of help and suggestions from Dean Roehrich, Malcolm Beattie, Andreas Koenig, Paul Hudson, Ilya Zakharevich, Paul Marquess, Neil Bowers, Matthew Green, Tim Bunce, Spider Boardman, Ulrich Pfeifer, Stephen McCamant, and Gurusamy Sarathy.

# **SEE ALSO**

perlapi, perlintern, perlxs, perlembed